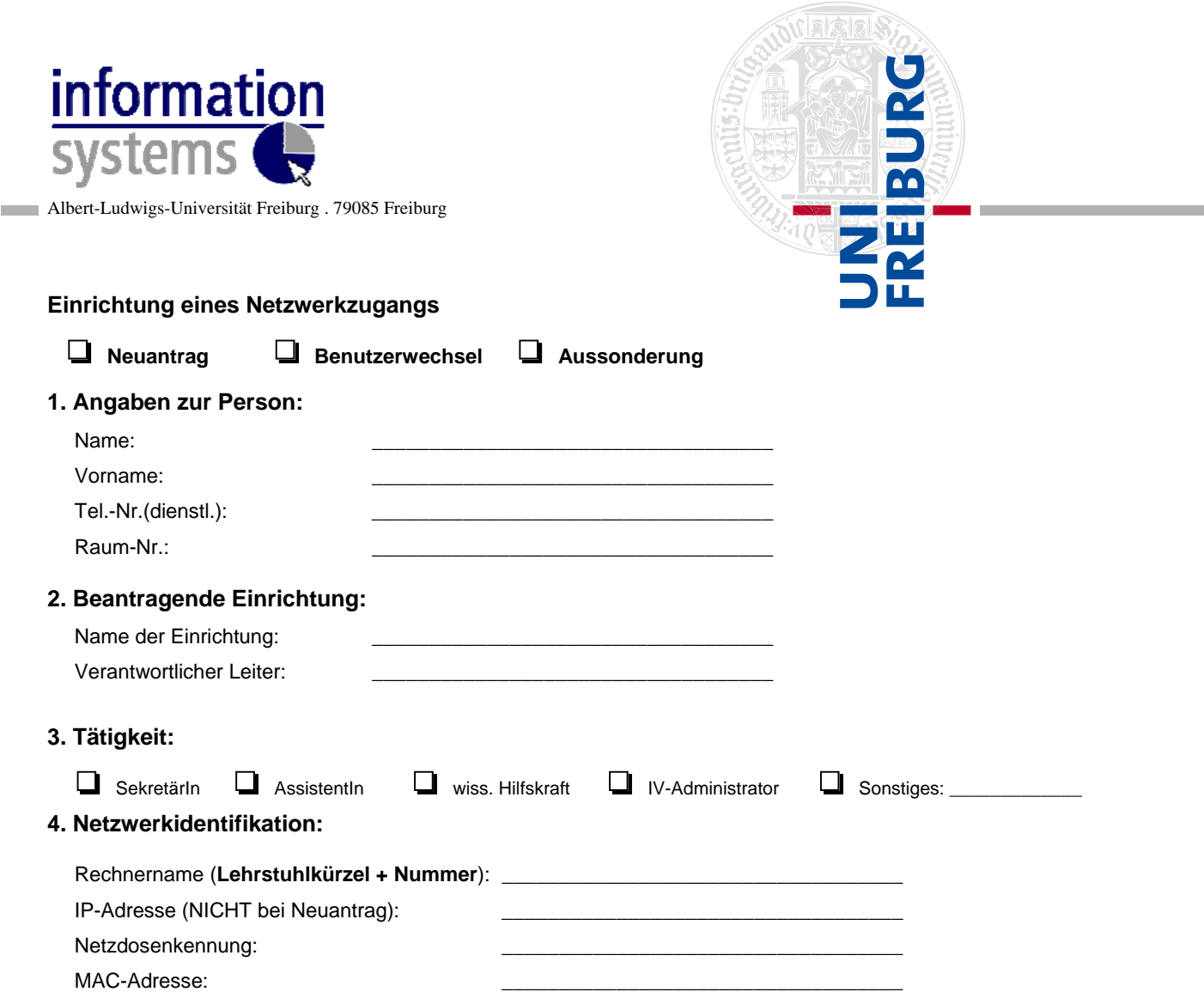

## **5. Erklärung:**

Die Angaben sind richtig und vollständig. Änderungen werden unverzüglich angezeigt. Die *Netzbenutzungsordnung (NBO)*, *Netzordnung (NO)* und *Verwaltungs- und Benutzungsordnung (VBO)* des Rechenzentrums der Universität Freiburg sind mir bekannt. Ich erkenne sie als verbindlich an und verpflichte mich, sie einzuhalten. Zu schützende personenbezogene Daten gem. LDSG/BDSG werden nicht bearbeitet. Ich verpflichte mich, ohne schriftliche Erlaubnis des EDV-Beauftragten der Fakultät keine Kopien von Programmen oder Teilen von Programmen, die im Fakultätsrechner gespeichert sind, anzufertigen.

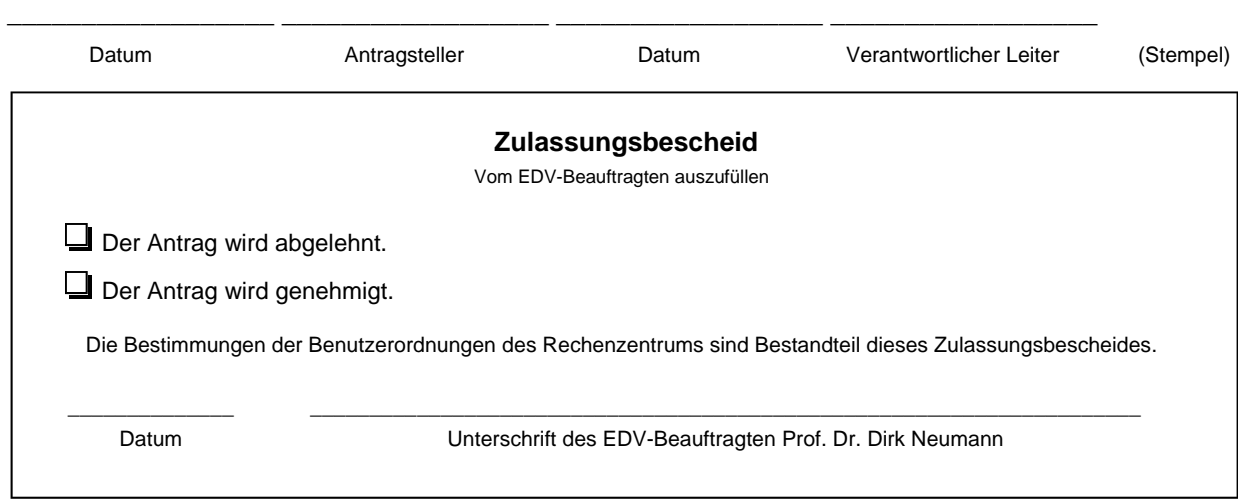